## วิธีการวิจัย

ึการอบแห้งไม้ยางด้วยใอน้ำยิ่งยวดกับลมร้อนในระดับกึ่งอตสาหกรรมเพื่อเปรียบเทียบกับ ึกระบวนการอบแห้งไม้ยางแบบทั่วไปตามโรงงานอุตสาหกรรมมีขั้นตอนการวิจัยดังต่อไปนี้

#### 2.1 ตัวอย่างไม้ยาง

ใม้ยางที่นำมาทดลองสามารถหาได้ในท้องถิ่นและเป็นพันธุ์ยางพาราที่มีการอบแห้งเพื่อการ พาณิชย์ โดยงานวิจัยได้ไม้ยางสำหรับทดลองมาจากโรงงานช้างไทยพาราวู๊ดและรัตฏมิพาราวู๊ด ซึ่งเป็นโรงงานที่ตั้งอยู่ในจังหวัดสงขลาที่ตั้งอยู่ในภาคใต้ของประเทศไทย ขนาดของไม้ที่ใช้ ทคลองมีขนาคยาว 3 นิ้ว (กว้าง) × 1 นิ้ว (หนา) × 1 เมตร (ยาว) ไม้ยางที่นำมาทคลองจะมีการอาบ น้ำยารักษาเนื้อไม้ซึ่งเป็นสารเคมีป้องกันเชื้อราและแมลงเจาะกินไม้มาจากโรงงานแล้ว

ก่อนที่จะทำการอบแห้งไม้ยางจำเป็นที่ต้องหาปริมาณความชื้นในเนื้อไม้ เราสามารถหา ้ความชื้นไม้ยางได้หลายวิธีด้วยกันในการทดลองได้ประยุกต์มาตรฐาน AOAC 1990

### 2.2 เครื่องมือและอุปกรณ์

• ห้องอบแห้งไม้ยาง (Drying room) ห้องอบแห้งไม้ยางมีลักษณะเป็นรูปทรงสี่เหลี่ยมขนาด 2.4 เมตร (กว้าง) × 2.4 เมตร (ยาว)

 $\times$  3.5เมตร (สูง)

• เครื่องทำความร้อนความร้อนพลังงานไฟฟ้า (Electric heater)

เครื่องกำเนิดความร้อนหลังงานไฟฟ้าภายนอกห้องขนาดที่ใช้ 6 กิโลวัตต์ เพื่อให้ความร้อน แก่ไอน้ำร้อนอิ่มตัวก่อนเข้าห้องอบไม้และเครื่องกำเนิดความร้อนพลังงานไฟฟ้าภายในห้องอบแห้ง ึ ขนาดที่ใช้ 18 กิโลวัตต์ เพื่อควบคุมอุณหภูมิในห้องอบให้มีค่าตามต้องการ

• กล่องควบคุมอุณหภูมิ (Temperature control box)

ึกล่องควบคุมอุณหภูมิมีสองชุดคือ กล่องควบคุมอุณหภูมิภายนอกใช้ควบคุมการทำงาน ึ ของเครื่องทำความร้อนชุดนอกที่ให้ความร้อนแก่ไอน้ำร้อนยวดยิ่งก่อนเข้าห้องเข้าห้องอบแห้ง ใน ้ส่วนของกล่องควบคุมอุณหภูมิภายใน ใช้ควบคุมการทำงานของเครื่องทำความร้อนชุดภายในห้อง

• เครื่องกำเนิดไอน้ำร้อนทรงตั้ง (Vertical steam boiler)

เครื่องกำเนิดไอน้ำ (model KPB-V-300) ที่ใช้มีกำลังการผลิตไอน้ำร้อน 300 กิโลกรัม/

ช้ำโบง

• เครื่องมือทดสอบสากล (Lloyd Universal Testing Machine ขนาด 150 กิโลนิวตัน) ใช้ทดสอบคุณสมบัติเชิงกลของไม้ที่ผ่านกระบวนการอบแห้งแล้ว เช่น ความแข็ง

(hardness), ความเค้นอัคตั้งฉากเสี้ยน (compressive strength perpendicular to grain), ความเค้น เฉื่อนขนานเสี้ยน (shearing stress parallel to grain) เป็นต้น

- เตาอบไฟฟ้า (Electric oven) เตาอบใช้ในการอบไม้ชิ้นเล็กๆ อุณหภูมิที่ใช้ 102<u>+</u>2 องศาเซลเซียส
- $\bullet$  เครื่องมือวัดอณหภมิ (Thermocouple) ใช้วัดอุณหภูมิในห้องอบไม้ยางและในตัวอย่างไม้ยางที่ใช้ในการทดลอง
- $\bullet$  อุปกรณ์วัดความชื้นสัมพัทธ์อากาศ (Relative humidity meter) ใช้วัดความชื้นสัมพัทธ์ในห้องอบไม้ยางเพื่อกำหนดสภาวะการอบแห้งไม้ยาง
- อุปกรณ์เก็บและส่งข้อมูลอัตโนมัติ (Data logger) ใช้เก็บและส่งค่าอุณหภูมิกับความชื้นสัมพัทธ์ที่เป็นสัญญาณไฟฟ้าไปยังคอมพิวเตอร์
- คอมพิวเตอร์ตั้งโต๊ะ (Desktop computer) ใช้เก็บและบันทึกข้อมูลค่าอุณหภูมิและความชื้นสัมพัทธ์ที่เป็นสัญญาณคิจิตอล รวมทั้ง

แสดงค่าขณะที่ทำการทดลอง

 $\bullet$  เครื่องชั่ง (Analog scale) ใช้สำหรับชั่งน้ำหนักไม้ยางขณะทำการทดลองอบแห้งไม้ยาง

# 2.3 ขั้นตอนการทดลอง

# 2.3.1 การศึกษาและออกแบบกองไม้ยาง

์ ตัวอย่างไม้ยางมีขนาดของไม้ยาง 3 นิ้ว (กว้าง) × 1 นิ้ว (หนา) × 1 เมตร (ยาว) น้ำหนัก ี ของไม้ยางแต่ละท่อนหนัก 2.6-3.2 กิโลกรัม ตัวอย่างไม้ยางที่นำมาทดลองได้มี การอาบน้ำยารักษา เนื้อไม้มาจากโรงงานแล้ว โดยก่อนที่จะทำการอบแห้งไม้ยางจะต้องมีการหาปริมาณความชื้น ภายในของตัวอย่างไม้ก่อนอบตัวอย่างไม้ ซึ่งจะประยุกต์ใช้ตามมาตรฐานของ AOAC 1990

ึกองไม้ยางสำหรับอบแห้งมีขนาด 1 เมตร (กว้าง) × 1 เมตร (หนา) × 1.7 เมตร (สูง) ซึ่ง ิสามารถวางไม้ได้จำนวน 300 ท่อน (ประมาณ 17.8-18.5 ถูกบาศก์ฟุต) น้ำหนักของกองไม้ประมาณ 800-850 กิโลกรัม

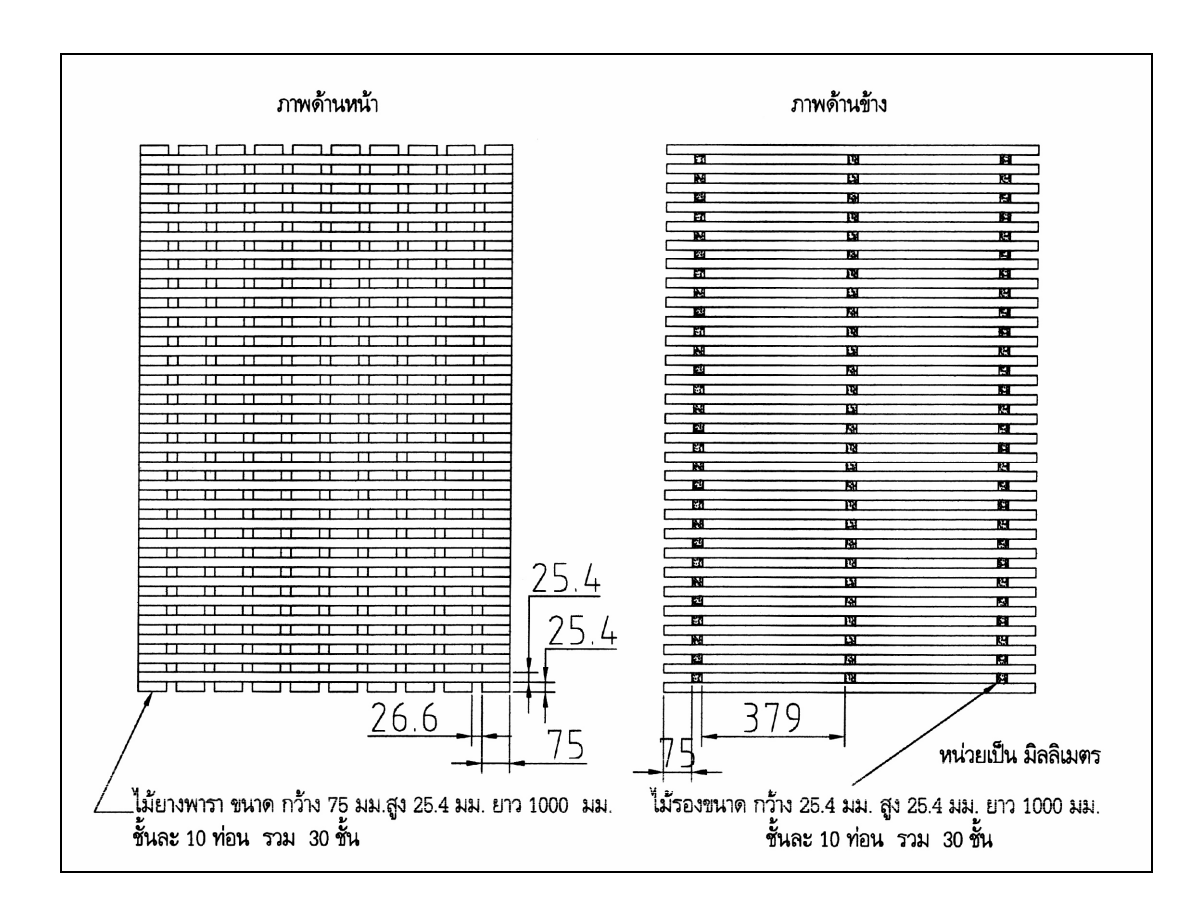

ี ภาพประกอบที่ 2-1 การจัดวางกองไม้ยางสำหรับอบแห้ง

### 2.3.2 การศึกษาและออกแบบหัวฉีดพ่นไอน้ำร้อน

2.3.2.1 หลักการในการออกแบบหัวฉีดพ่นไอน้ำ

หลักการออกแบบหัวฉีดพ่นไอน้ำ สามารถพ่นไอน้ำจากหัวฉีดที่มีรัศมีการ ึกระจายตัวที่กว้างที่สุด ในระยะทางที่ใกล้ที่สุดประมาณ 40 เซนติเมตร ซึ่งห่างจากหัวฉีดพ่นใน แนวเดียวกับแนวแกนของหัวฉีดพ่นไอน้ำ

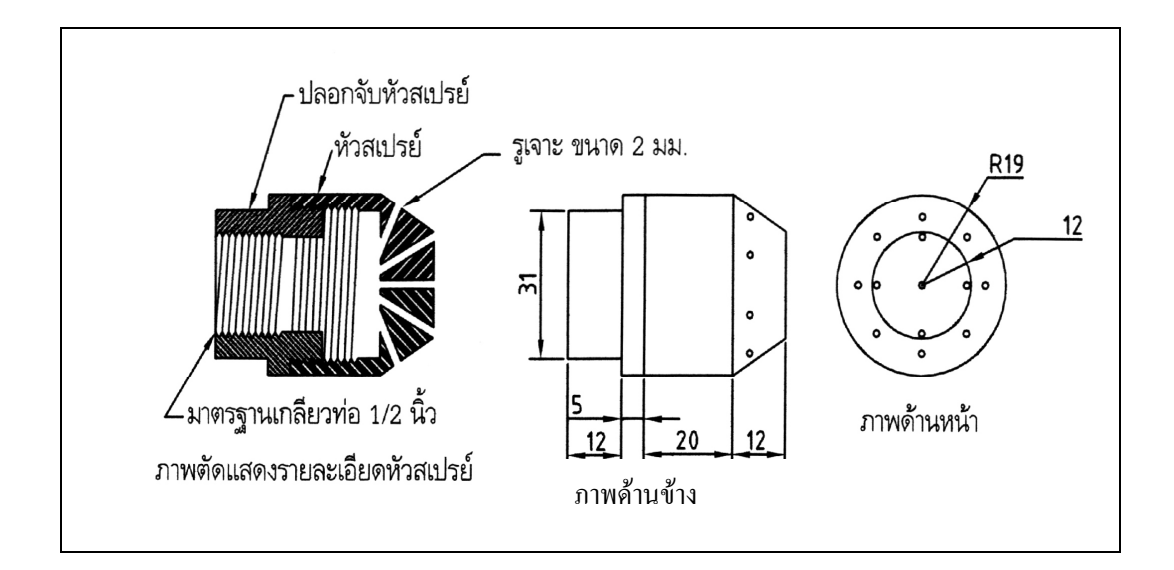

ิภาพประกอบที่ 2-2 ภาพตัดแสดงรายละเอียดของหัวฉีดพ่นไอน้ำ

## 2.3.3 การออกแบบห้องอบไม้ยางและดำเนินการสร้างห้องอบไม้ยาง

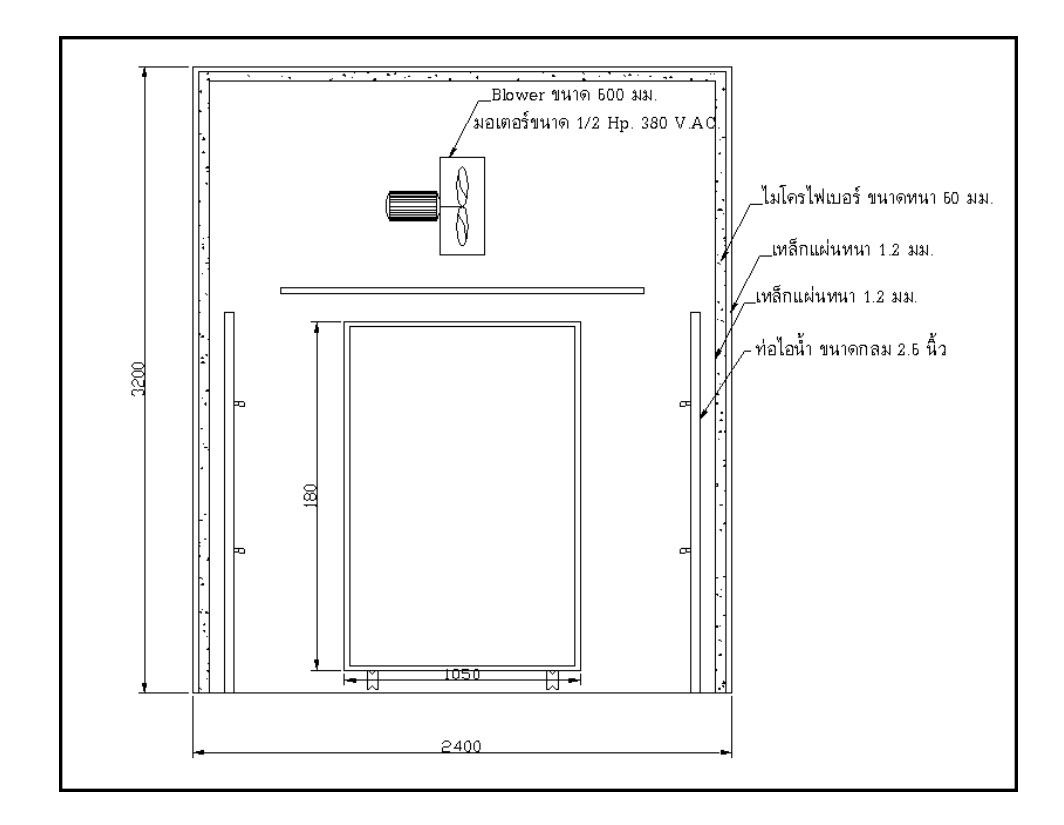

ี ภาพประกอบที่ 2-3 ภาพด้านหน้าห้องอบไม้ยาง (หน่วยเป็นมิลลิเมตร)

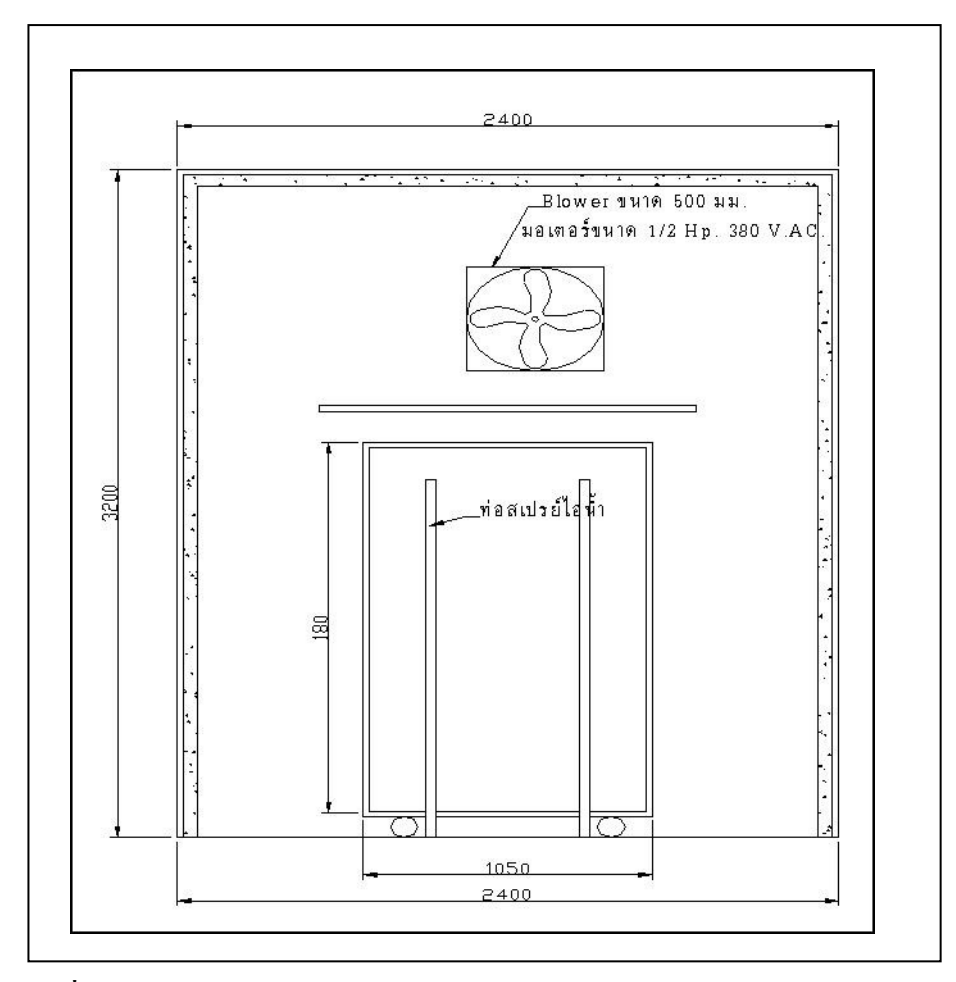

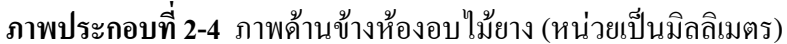

2331 ข้อกำหนดในการออกแบบ

- ห้องอบแห้งไม้มีขนาด กว้าง 2.4 เมตร (กว้าง) × 2.4 เมตร (ยาว) × 2.4 เมตร (สูง)

- อุณหภูมิที่ใช้ในการอบแห้งไม้ภายในห้อง 110-115 องศาเซลเซียส

- กองไม้ที่ใช้สำหรับทดลองอบแห้งมีขนาด  $\:$  1 เมตร (กว้าง)  $\times$  1 เมตร (หนา)  $\times$ 

1.7 เมตร (สูง) รวมไม้ยางจำนวน 300 ท่อน

2.3.3.2 หลักการของการออกแบบ

ห้องอบแห้งไม้ยางสำหรับการทดลองที่ออกแบบจะจำลองห้องอบไม้ยางที่ใช้ ้อบแห้งใม้ยางในโรงงานอุตสาหกรรมมาใช้ทดลอง แต่จะมีขนาดเล็กกว่าเพื่อให้เหมาะสมกับ ปริมาณไม้ยางสดอาบน้ำยาที่อบแห้งคือ 18 ลูกบาศก์ฟุต หรือ 800-850 กิโลกรัม ในกระบวนการ ้อบแห้งนั้นไอน้ำยิ่งยวดจะไหลเข้าห้องอบแห้งไม้ยางโดยท่อลำเลียงไอน้ำมีการกระจายไอน้ำยิ่งยวด โดยหัวฉีดไอน้ำเพื่อให้ไอน้ำกระจายตัวสัมผัสกับไม้ได้คียิ่งขึ้นและมีการไหลเวียนของลมผ่านกอง ใม้โดยมีพัดลมช่วยพัดให้เกิดการใหลเวียนได้ดียิ่งขึ้น ในการอบแห้งไม้ยางจะอบด้วยอุณหภูมิและ

้ ความชื้นภายในห้องอบที่ต้องการ หากมีปริมาณของไอน้ำร้อนมากเกินจะมีการระบายออกทางท่อ ้ระบายไอน้ำและไอน้ำที่ควบแบ่บเป็นหยดน้ำจะระบายออกด้วยท่อระบายน้ำ

2.3.3.3 ข้อมูลที่ต้องการเก็บบันทึก

- อุณหภูมิภายในห้องอบแห้งไม้ยาง
- ความชื้นสัมพัทธ์กายใบของห้องอบแห้งไม้ยาง
- ความตื้นกายใบเนื้อไม้ยาง
- 2.3.3.4 วัสดุและอุปกรณ์ในการสร้างห้องอบไม้ยาง
	- $\bullet$  วัสด
		- ใบโครไฟเบคร์มีความหบาขบาด 50 มิลลิเมตร
		- โฟมมีความหนาขนาด 25 มิลลิเมตร
		- เหล็กแผ่นปลอดสนิมมีขนาด 1.2 เมตร (กว้าง) × 2.4 เมตร (ยาว) × 1.2

มิลลิเมตร (ความหนา)

- อุปกรณ์ภายในห้องอบไม้ยาง
	- มอเตอร์ขนาด 0.5 แรงม้า ชนิดกระแสไฟฟ้า 380 โวลต์
	- พัดลม (axial fan) เส้นผ่านศูนย์กลางขนาด 50 เซนติเมตร
	- หัวถืดพ่บไกบ้ำ
	- แผ่บบังคับทิศทางลม

ึกระบวนการอบแห้งไม้ยางจะทำการอบแห้งแบบสลับด้วยไอน้ำยิ่งยวดและลม ้ร้อน เริ่มแรกจะอบด้วยไอน้ำยิ่งยวดซึ่งไอน้ำร้อนยิ่งจะผลิตจากหม้อต้มน้ำ (boiler) แล้วลำเลียงผ่าน เครื่องทำความร้อนไฟฟ้า (electric heater) เพื่อเพิ่มอุณหภูมิไอน้ำร้อนให้สูงขึ้นเป็นไอน้ำยิ่งยวดแล้ว จึงไหลเข้าสู่ห้องอบไม้ จากนั้นจึงอบสลับด้วยลมร้อนโดยลมร้อนผลิตจากเครื่องดูดอากาศ (blower) ้ลำเลียงผ่านเครื่องทำความร้อนไฟฟ้าเพื่อเพิ่มอุณหภูมิให้ได้ตามที่ต้องการจากนั้นลมร้อนถูกลำเลียง เข้าห้องเพื่ออบไม้ยาง ดังภาพประกอบที่ 2-5

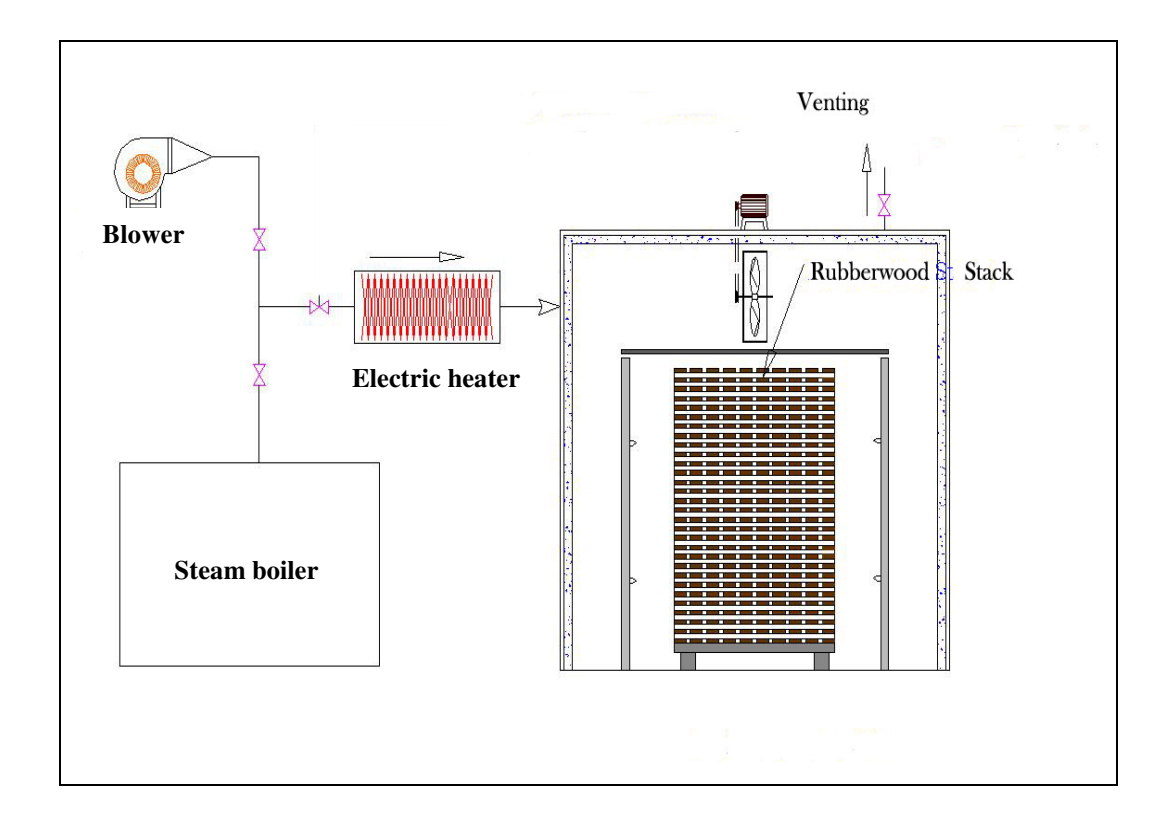

ิ ภาพประกอบที่ 2-5 แผนภาพแสดงกระบวนการอบแห้งไม้ยางด้วยไอน้ำยิ่งยวดกับลมร้อน

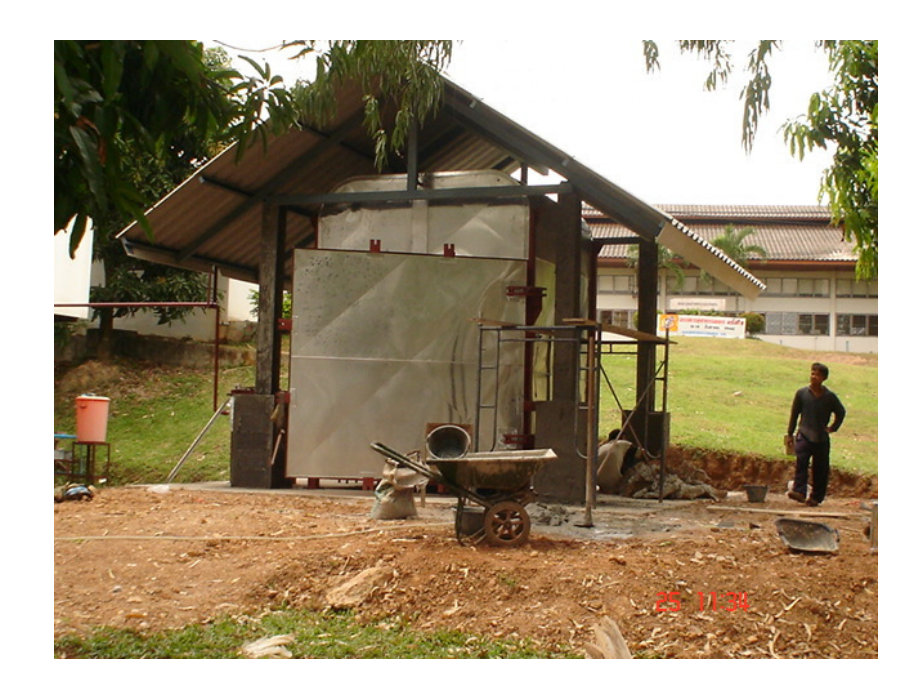

ภาพประกอบที่ 2-6 ห้องอบแห้งใม้ยางด้วยใอน้ำยิ่งยวดและลมร้อนที่ใช้สำหรับการศึกษาวิจัย

## 2.3.4 ทดลองอบไม้ยางเพื่อหาสภาวะที่เหมาะสมสำหับการอบแห้ง

2.3.4.1 การหาสภาวะของการอบแห้งไม้ยางด้วยไอน้ำยิ่งยวดกับลมร้อน อุณหภูมิที่ใช้ในการอบแห้งไม้ยางจะใช้สองระดับคือ 80 และ 110 คงศา-้ เซลเซียสโดยอุณหภูมิที่ใช้ในการอบแห้งไม้ยาง 80 องศาเซลเซียส เพราะว่าเป็นระดับอุณหภูมิที่ใช้ ในการอบแห้งในโรงงานอุตสาหกรรม ส่วนอุณหภูมิการอบที่ 110 องศาเซลเซียส เป็นอุณหภูมิ ี<br>ของไอน้ำยิ่งยวด ตารางการอบแห้งดังที่แสดงดังตารางที่ 2-1

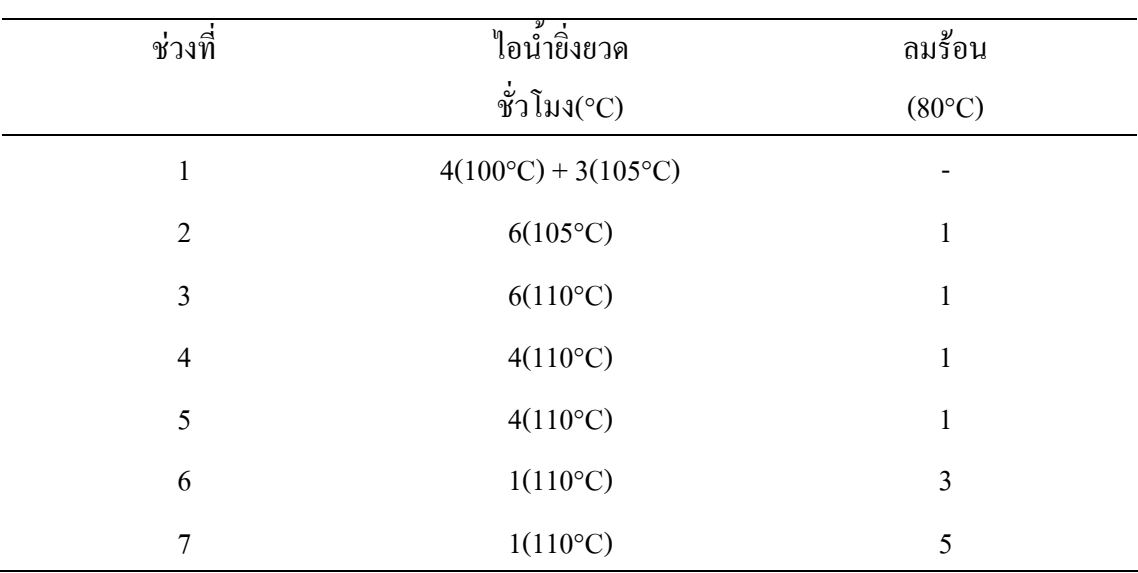

### ตารางที่ 2-1 สภาวะที่ใช้สำหรับการอบแห้งไม้ยาง

้ความชื้นภายในไม้ยางแต่ละช่วงสามารถหาได้จากการวัดน้ำหนักของไม้ยาง หลังจากการอบแต่ละช่วงการอบแห้ง ปริมาณของน้ำที่ในไม้จะอยู่ในรูปปริมาณความชื้น (moisture content) ซึ่งจะแสคงเป็นเปอร์เซ็นต์ของทั้งแบบฐานน้ำหนักแห้งหรือฐานน้ำหนักเปียก แต่โดยส่วนมากแล้วมักนิยมใช้ฐานน้ำหนักแห้ง (dry basis)

ิสภาวะการอบแห้งของการอบแบบผสมผสานระหว่างไอน้ำยิ่งยวดกับลมร้อนที่ ้เหมาะสมจะต้องพิจารณาที่คณสมบัติทางกายภาพคือ ไม้มีลักษณะที่ดี ไม่แตกหักเสียหาย การ โค้งงอ ้ต้องอยู่ในเกณฑ์ยอมรับได้ รวมทั้งการทดสอบแบบซี่ส้อมเพื่อพิจารณาว่าไม้มีความเค้นในเนื้อไม้ ้มากน้อยเพียงใด ชิ้นไม้ทดสอบแบบซี่ส้อมที่ยอมรับได้จะไม่โค่งงอ ส่วนคณสมบัติเชิงกลของไม้ ้ เปรียบเทียบกับ ไม้ยางที่อบแบบดังนั้น ไม้ที่ผ่านการอบภายใต้สภาวะการอบที่เหมาะสมจะต้องนำมา ิทคสอบคณสมบัติเชิงกลเปรียบเทียบค่ากับ ไม้ยางที่อบแบบทั่วไปและค่าอ้างอิง ดังจะกล่าวถึงต่อ ไป ดังบี้

 $2.3.4.2$  การหาคุณสมบัติทางกายภาพ (Physical Properties) และคุณสมบัติเชิงกล (Mechanical Properties) ของไม้ยาง

2.3.4.2.1 การทดสอบคุณสมบัติทางกายภาพ (Physical Properties)

เมื่อใม้ยางผ่านกระบวนการอบแห้งแล้วจะต้องนำมาทดสอบแบบซี่ ส้อม (prong test) และทดสอบด้วยสายตาก่อน เพื่อตัดสินใจว่าไม้ยางที่ผ่านกระบวนการอบแห้ง สามารถยอมรับได้หรือไม่ การทดสอบทางสายตาทำได้ โดยสังเกตไม้ยางหลังอบแห้งว่ามีลักษณะ อย่างไร ไม้ยางที่ดีต้องตรงไม่โค้งงอ

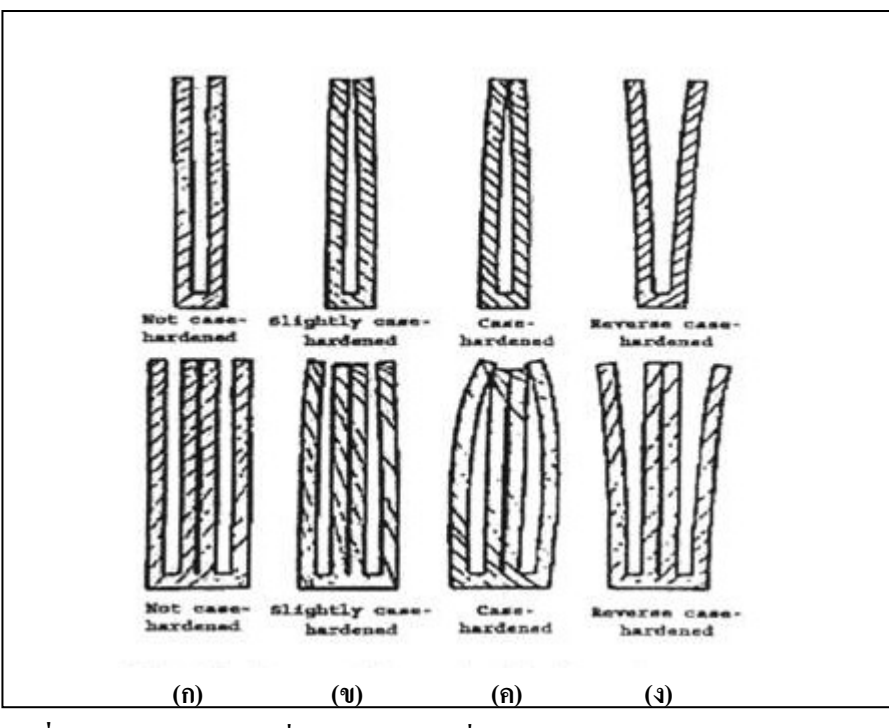

ภาพประกอบที่ 2-7 ลักษณะไม้ยางเมื่อทดสอบแบบซี่ส้อม

: Simpson, W.T., et al. 1991.{Dry Kiln Operators Manual.{ Agric. Handbook No. 188, U.S. Dept. of Agriculture. 274 pp.

จากภาพประกอบที่ 2-7 "ไม้ที่นำมาทคสอบแบบซี่ส้อมจะเป็นที่ยอมรับ เมื่อปล่อยชิ้นไม้ซี่ส้อมไว้ 24 ชั่วโมงแล้วไม่มีการโค้งงอ (no case hardened) ดังภาพ (ก) หากซี่ ส้อมมีการโค้งงอจะไม่เป็นที่ยอมรับเพราะว่ามีความเค้นเกิดภายในเนื้อไม้ดังภาพ (ข) และ (ค) ส่วนรูป (ง) เกิดเนื่องจากใม้มีความชื้นมากเกินใปทำให้เกิดแรงดึงในเนื้อไม้ทำให้ซี่ส้อมบานออก

2.3.4.2.2 การทดสอบคุณสมบัติเชิงกล (Mechanical Properties)

เมื่อทดสอบคุณสมบัติเชิงกายภาพ (physical properties) แล้วจึงทดสอบ

กุณสมบัติเชิงกล ใม้ยางหลังอบแห้งเปรียบเทียบกับ ใม้ที่อบแบบทั่ว ใปและค่าอ้างอิง โคยการ ทคสอบคุณสมบัติทางกล (mechanical properties) จะประกอบไปด้วยดังตารางที่ 2-2

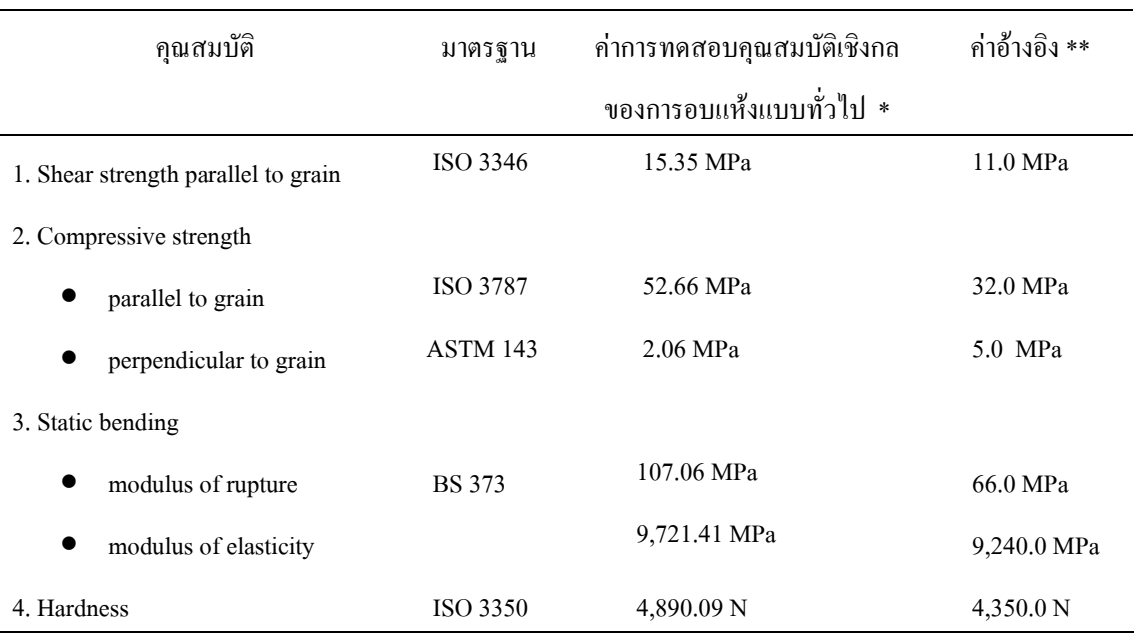

#### ตารางที่ 2-2 มาตรฐานที่ใช้ทคสอบคุณสมบัติเชิงกลของไม้ยาง

 $\vec{\mathfrak{n}}$ มา: \* กนกวรณ บัวผุด. (2004).

\*\* Killmann. W. and Hong. L. T. (2002).

#### 2.3.4.3 การเปรียบเทียบคุณสมบัติทางกายภาพและเชิงกล

หลังจากที่ทดสอบคุณสมบัติทางกายภาพและเชิงกลแล้ว ข้อมูลของตัวอย่าง ทดสอบที่ทราบกุณสมบัติเชิงกลของไม้ยางที่อบด้วยวิธีผสมผสานระหว่างไอน้ำยิ่งยวดกับลมร้อน จะถูกนำมาเปรียบเทียบกับข้อมูลคุณสมบัติเชิงกล ใม้ที่ผ่านการอบค้วยวิธีปกติ (conventional drying) จากโรงงานรัตภูมิพาราวู๊คและข้อมูลของที่ทำการวิจัยไว้ก่อนแล้ว หลังจากนั้นจึง วิเคราะห์ข้อมูลโดยโปรแกรมวิเคราะห์ข้อมูลทางสถิติ (Statistical Package for Social Science 11; SPSS 11) ซึ่งเป็นโปรแกรมวิเคราะห์ข้อมูลทางสถิติเพื่องานวิจัย

#### ิการศึกษาพลังงานความร้อนที่ใช้อบแห้งไม้ในกระบวนการอบแห้ง  $2.3.5$

การศึกษาพลังงานความร้อนที่ใช้ทั้งกระบวนการอบแห้งในการวิจัยทดลองซึ่งมีแหล่ง ้ ความร้อนจาก 2 แหล่งคือ พลังงานไฟฟ้าและพลังงานจากไอน้ำร้อน ซึ่งพลังงานไฟฟ้าใช้เป็นแหล่ง พลังงานแก่เครื่องทำความร้อนทั้งภายในและภายนอกห้องอบแห้ง ส่วนพลังงานความร้อนจากไอ น้ำที่ผลิตจากหม้อต้มน้ำ (boiler) ใช้สำหรับอบแห้งไม้ยางในช่วงอบแห้งด้วยไอน้ำในกระบวนการ ้อบแห้ง การศึกษาด้านพลังงานที่ใช้อบแห้งเพื่อเป็นข้อมูลในการวิเคราะห์หาต้นทุนในการอบแห้ง ใม้ยางด้วยใอน้ำยิ่งยวดกับลมร้อนเพื่อหาจุดคุ้มทนทางเศรษฐศาสตร์ต่อไป

#### การวิเคราะห์จุดคุ้มทุนทางเศรษฐศาสตร์  $2.3.6$

ิการวิเคราะห์โครงการสร้างห้องอบแห้งไม้ยางด้วยใอน้ำยิ่งยวดกับลมร้อนในระดับ อุตสาหกรรมเปรียบเทียบกับโครงการสร้างห้องอบแห้งไม้ยางแบบทั่วไป (Conventional drying) ในระดับอุตสาหกรรมรวม 2 วิธี คือวิธีมูลค่าปัจจุบันสุทธิ ( net present value หรือ NPV) และการ คำนวณหาค่าอัตราผลตอบแทนภายใน (internal rate of return หรือ IRR) เกณฑ์ในการประเมิน โครงการ วิธีมูลค่าปัจจุบันสุทธินี้ สามารถสรุปใด้ว่าหากโครงการลงทุนใดที่มีมูลค่าปัจจุบันสุทธิ ี มากกว่า ศูนย์ (NPV> 0) ผู้วิเคราะห์สามารถยอมรับโครงการลงทุนนั้นได้ ในทางตรงกันข้าม หาก โครงการลงทุนใด มีมูลค่าปัจจุบันสุทธิ น้อยกว่า ศูนย์ (NPC  $\,$  <0) ผู้วิเคราะห์สามารถ ปฏิเสธ โครงการนั้นได้ ส่วนการคำนวณหาค่าอัตราผลตอบแทนภายในใช้เปรียบเทียบโครงการสร้างห้อง ้อบแห้งไม้ยางด้วยวิธีอบแห้งทั้ง 2 แบบ โครงการที่มีค่าอัตราผลตอบแทนภายในสงกว่าจะมีความ ้เสี่ยงต่อการขาดทนน้อยกว่า